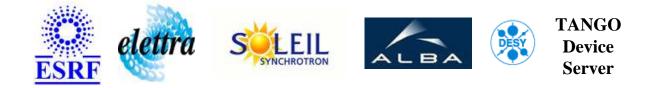

# Delay generator DG645 device server. User's Guide

# StanfordDG645 Class

Revision: - Author: peru Implemented in C++ - CVS repository: ESRF

#### Introduction:

This device server is intended to control a SRS DG645 delay generator.

#### **Class Identification:**

- **Contact :** at esrf.fr peru
- Class Family : Instrumentation
- Platform : Unix Like
- **Bus** : Ethernet
- Manufacturer : Stanford Research Systems
- **Reference :** DG645

## **Class Inheritance:**

• Tango::Device\_4Impl • StanfordDG645

# **Properties:**

| Device Properties           |                   |                               |  |  |
|-----------------------------|-------------------|-------------------------------|--|--|
| Property name Property type |                   | Description                   |  |  |
| IpAddress                   | Tango::DEV_STRING | The IP address of the device. |  |  |

#### Device Properties Default Values:

| Property Name | Default Values   |  |
|---------------|------------------|--|
| IpAddress     | No default value |  |

There is no Class properties.

#### **Attributes:**

| Scalar Attributes                                                                                                    |            |            |        |  |  |
|----------------------------------------------------------------------------------------------------|------------|------------|--------|--|--|
| Attribute name                                                                                                    | Data Type  | R/W Type   | Expert |  |  |
| <b>RisingDelay</b> : Select the delay to be applied between the reference signal and the rising edge.                                                              | DEV_DOUBLE | READ_WRITE | No     |  |  |
| <b>RisingReference</b> : Select the reference signal for the rising edge of the channel. Choice to be made in 't0', 'a', 'b', 'c', 'd', 'e', 'f', 'g', 'h'.        | DEV_STRING | READ_WRITE | No     |  |  |
| <b>FallingDelay</b> : Select the delay to be applied between the reference signal and the falling edge.                                                            | DEV_DOUBLE | READ_WRITE | No     |  |  |
| FallingReference: Select the reference signal for the falling edge of the channel. Choice to be made in 't0', 'a', 'b', 'c', 'd', 'e', 'f', 'g', 'h'.              | DEV_STRING | READ_WRITE | No     |  |  |
| <b>CurrentOutput</b> : Select the output which parameters will be displayed. Choice to be made in 'ab', 'cd', 'ef', 'gh'.                                          | DEV_STRING | READ_WRITE | No     |  |  |
| <b>RisingDelayStepSize:</b> Define the delay step value for the rising edge. Use the commands 'RisingDelayStepDown' or 'RisingDelayStepUp' to apply the step.      | DEV_DOUBLE | READ_WRITE | No     |  |  |
| <b>FallingDelayStepSize</b> : Define the delay step value for the falling edge. Use the commands 'FallingDelayStepDown' or 'FallingDelayStepUp' to apply the step. | DEV_DOUBLE | READ_WRITE | No     |  |  |

#### **Commands:**

| Device Commands for Operator Level |             |                  |  |  |  |
|------------------------------------|-------------|------------------|--|--|--|
| Command name                       | Argument In | Argument Out     |  |  |  |
| Init                               | DEV_VOID    | DEV_VOID         |  |  |  |
| State                              | DEV_VOID    | DEV_STATE        |  |  |  |
| Status                             | DEV_VOID    | CONST_DEV_STRING |  |  |  |
| ToggleDebugMode                    | DEV_VOID    | DEV_VOID         |  |  |  |
| DisableAdvancedTrigMode            | DEV_VOID    | DEV_VOID         |  |  |  |
| TrigOnExternalRisingEdges          | DEV_VOID    | DEV_VOID         |  |  |  |
| SetBurstModeOff                    | DEV_VOID    | DEV_VOID         |  |  |  |
| SetTriggerLevel                    | DEV_DOUBLE  | DEV_VOID         |  |  |  |
| SetCurrentOutput                   | DEV_STRING  | DEV_VOID         |  |  |  |
| RisingDelayStepDown                | DEV_VOID    | DEV_VOID         |  |  |  |
| RisingDelayStepUp                  | DEV_VOID    | DEV_VOID         |  |  |  |
| FallingDelayStepUp                 | DEV_VOID    | DEV_VOID         |  |  |  |
| FallingDelayStepDown               | DEV_VOID    | DEV_VOID         |  |  |  |
| SaveSettings                       | DEV_SHORT   | DEV_VOID         |  |  |  |
| RecallSettings                     | DEV_SHORT   | DEV_VOID         |  |  |  |

More Details on commands....

## 1 - Init

• **Description:** This commands re-initialise a device keeping the same network connection. After an Init command executed on a device, it is not necessary for client to re-connect to the device. This command first calls the device *delete\_device()* method and then execute its *init\_device()* method. For C++ device server, all the memory allocated in the *nit\_device()* method must be freed in the *delete\_device()* method.

The language device desctructor automatically calls the *delete\_device()* method.

• Argin: DEV\_VOID : none.

• Argout: DEV\_VOID : none.

#### • Command allowed for:

## 2 - State

- **Description:** This command gets the device state (stored in its *device\_state* data member) and returns it to the caller.
- Argin: DEV\_VOID : none.
- Argout: DEV\_STATE : State Code
- Command allowed for:

#### 3 - Status

- **Description:** This command gets the device status (stored in its *device\_status* data member) and returns it to the caller.
- Argin: DEV\_VOID : none.
- Argout: CONST\_DEV\_STRING : Status description
- Command allowed for:

#### 4 - ToggleDebugMode

- Description:
- Argin: DEV\_VOID :
- Argout: DEV\_VOID :
- Command allowed for:

## 5 - DisableAdvancedTrigMode

- Description:
- Argin: DEV\_VOID :
- Argout: DEV\_VOID :
- Command allowed for:

## 6 - TrigOnExternalRisingEdges

- Description:
- Argin: DEV\_VOID :
- Argout: DEV\_VOID :
- Command allowed for:

## 7 - SetBurstModeOff

- Description:
- Argin: DEV\_VOID :
- Argout: DEV\_VOID :
- Command allowed for:

## 8 - SetTriggerLevel

- **Description:** The required parameter is the voltage value of the level.
- Argin: DEV\_DOUBLE :
- Argout: DEV\_VOID :

• Command allowed for:

## 9 - SetCurrentOutput

- **Description:** Determine which is the output whose parameters are presently available. To be chosen in (ab, cd, ef, gh).
- Argin: DEV\_STRING :
- Argout: DEV\_VOID :
- Command allowed for:

#### 10 - RisingDelayStepDown

- Description:
- Argin: DEV\_VOID :
- Argout: DEV\_VOID :
- Command allowed for:

## 11 - RisingDelayStepUp

- Description:
- Argin: DEV\_VOID :
- Argout: DEV\_VOID :
- Command allowed for:

## 12 - FallingDelayStepUp

- Description:
- Argin: DEV\_VOID :

- Argout: DEV\_VOID :
- Command allowed for:

## 13 - FallingDelayStepDown

- Description:
- Argin: DEV\_VOID :
- Argout: DEV\_VOID :
- Command allowed for:

## 14 - SaveSettings

- **Description:** Save the DG645 settings to memory bank (from 1 to 9).
- Argin: DEV\_SHORT :
- Argout: DEV\_VOID :
- Command allowed for:

## 15 - RecallSettings

- **Description:** Recall settings from memory bank (1 to 9)
- Argin: DEV\_SHORT :
- Argout: DEV\_VOID :
- Command allowed for:

#### TANGO is an open source project hosted by : SOURCEFORGE.NET®

Core and Tools : CVS repository on tango-cs project Device Servers : CVS repository on tango-ds project